# Interrogation d'informatique  $2^\mathrm{ème}$  année - Novembre 2018-2019

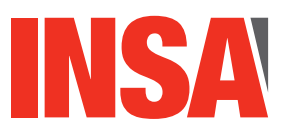

**Durée totale :** *Ih*<br>**Documents autorisés :** *Aucun* **Documents autorisés :** 

- Le barème est indicatif et sur 20 points.
- Le sujet est sur ?? pages il y a un seul exercice.

## **Exercice 1**

On considère une base de données au sujet de l'organisation de courses de chevaux. Dans le schéma relationnel correspondant, les attributs formant la clé sont soulignés. On suppose qu'il n'y a pas de valeurs indéfinies (aucune valeur à  $NULL$ ).

- $-$  Cheval(numCheval int(11), nomCheval varchar(20), poids int(11), jockey varchar(20)) Un cheval est référencé de manière unique par un identifiant. On mémorise son nom, son poids et son jockey.
- Ecurie(nomEcurie varchar(20), contact int(11), adresse varchar(40)) Une écurie est identifiée par son nom. On mémorise aussi son adresse et le numéro de téléphone à contacter en cas de question (contact).
- Appartient(numCheval int(11), nomEcurie varchar(20)) L'attribut nomEcurie est une clé étrangère référençant la clé de la relation Ecurie. numCheval est une clé étrangère référençant l'attribut numCheval de la relation Cheval. Cette relation mémorise à quelle écurie un cheval appartient.
- Course(idCourse int(11), nomCourse varchar(20), dateCourse date, orga varchar(20), prix int(11))

L'attribut orga est une clé étrangère référençant l'attribut nomEcurie de la relation Ecurie. Elle est organisée par une écurie, à une date donnée (pour simplifier, un événement ne dure qu'un seul jour). Les chevaux participant à la course reçoivent une récompense calculée à partir de leur classement et d'un prix (prix). Un même nom de course peut apparaitre plusieurs fois : il s'agit d'éditions différentes, ayant lieu à des dates différentes. On parle d'édition *dateCourse* de la course *nomCourse*.

Participe(idCourse int(11), numCheval int(11), classement int(11)) Les attributs idCourse et numCheval sont des clés étrangères référençant, respectivement, la relation Course et la relation Cheval. Cette relation mémorise le classement des chevaux dans les courses auxquelles ils ont particip´e.

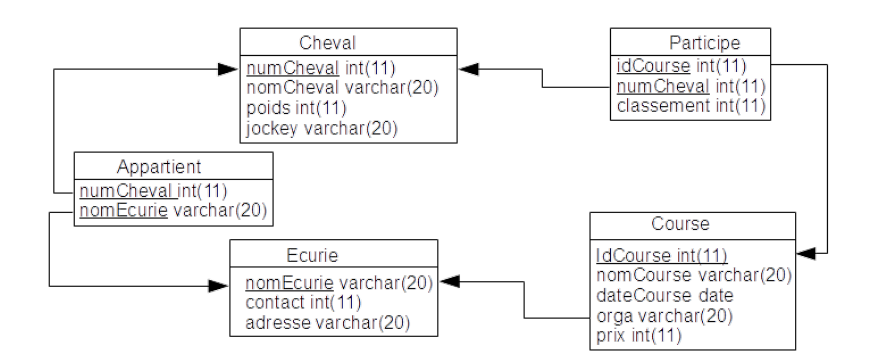

FIGURE  $1$  – Schéma relationnel de la base.

### *(Q1.1) Comprehension du sch ´ ema (4pt) ´*

- 1. A combien d'écuries un cheval peut-il appartenir ? Combien de chevaux une écurie peutelle posséder ?  $(1pt)$
- 2. Combien de jockeys différents peuvent courir avec un même cheval? Avec combien de chevaux différents un même jockey peut-il courir ? (1pt)
- 3. Il serait logique qu'une écurie puisse posséder un nombre quelconque de chevaux (y compris aucun) et qu'un cheval n'appartienne qu'à une seule écurie. Modifiez, si nécessaire, le schéma pour que ce soit le cas.  $(2pt)$

(justifiez rapidement vos réponses).

### *(Q1.2) Requetes SQL (10 pts) ˆ*

- 1. On désire obtenir la liste des noms et numéros des chevaux ayant participé à au moins une course en 2017. On veut le résultat trié par ordre alphabétique de leurs noms et sans doublon (1pt).
- 2. On désire obtenir la liste des noms et numéros des chevaux ayant gagné au moins une course en 2017. On veut le résultat trié par ordre alphabétique des noms et sans doublon. (un cheval gagne une course si son classement vaut 1) (1pt).
- 3. On veut obtenir la liste des noms des courses associées avec à chaque fois le nom de l'écurie organisatrice et le numéro de contact correspondant. On ne veut pas savoir si une  $\acute{e}c$ curie a organisé plusieurs courses de même nom (1pt).
- 4. On souhaite savoir pour chaque nom de course, combien d'éditions chaque écurie a organisé. Affichez le nom de la course, le nom de l'écurie organisatrice et le nombre d'éditions correspondantes. (1pt).
- 5. On veut connaître le nombre de chevaux ayant participé à au moins une course organisée par les écuries de Lyon (ie pour lesquelles "Lyon" fait partie de l'adresse, le test s'écrit attribut LIKE "%Lyon%") (2pts).
- 6. A chaque course à laquelle il participe, un cheval reçoit le prix de la course divisé par son classement. L'écurie "INSA" veut savoir combien elle a donné à chaque cheval. On veut donc la liste des noms des chevaux ayant participé à une course organisée par l'écurie INSA et le total de ce qu'il a reçu dans ces courses. (2 pts)
- 7. On veut la liste sans doublon des noms des courses ayant été organisées par au moins deux écuries différentes au cours du temps (2 pts)

### *(Q1.3) Retroconception (4 pts) ´*

Proposez un modèle conceptuel des données utilisant le formalisme UML qui, une fois transformé en modèle relationnel par les règles utilisées en cours-TD-TP, correspond exactement au schéma relationnel donné dans l'énoncé.

NE PAS reporter le type des attributs ; leur nom suffit. Pour rappel, il convient d'identifier les types d'entités et les types d'associations avec leur cardinalités.

#### *(Q1.4) Extension du modele (2 pts) `*

On désire conserver plus de données sur les jockeys : leur nom, leur numero de licence, leur adresse. Un jockey cours avec un cheval entre une date de début et une date de fin. Il peut courir avec plusieurs chevaux et un cheval peut courir avec plusieurs jockey.

- 1. Proposez une extension de votre modèle conceptuel précédent qui permette de prendre en compte cette extension du cahier des charges (1pt).
- 2. Donnez le schéma relationnel correspondant (uniquement les relations modifiées ou ajoutées) (1pt).